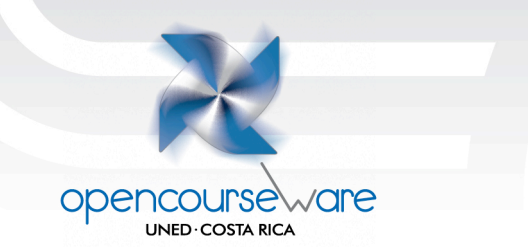

# **Guía para el laboratorio 2**

**HORARIO:** 8:00 a.m. a 11:00 a.m. Sede San Ramón 2:00 p. m. a 5:00 p. m. Sede San José

## **Taller CLIC**

Los principales objetivos del taller sobre CLIC son los siguientes:

- Conocer el entorno Clic 3.0 y sus posibilidades didácticas.
- Realizar actividades en las diversas modalidades que ofrece el programa.
- Integrar recursos multimedia en materiales didácticos.
- Programar secuencias de actividades organizadas en paquetes.
- Retocar y adaptar materiales existentes a necesidades didácticas específicas.
- Familiarizarse con el funcionamiento del sistema de informes y seguimiento del progreso de los alumnos.

### **SEDE SAN JOSÉ - SÁBADO 13 DE JUNIO DE 2:00 p. m. a 5:00 p. m.**

2:00 a 2:30 p. m. Conversatorio sobre el curso.

2:30 a 5:00 p. m. Cada grupo comparte con los compañeros la actividad del programa CLIC que le corresponde exponer y explicar al grupo.

### **SEDE SAN RAMÓN - SÁBADO 6 DE JUNIO DE 8:00 a. m. a 11:00 a. m.**

8:00 a 8:30 a. m. Conversatorio sobre el curso.

8:30 a 11:00 a. m. Cada grupo comparte con los compañeros la actividad del programa CLIC que le corresponde exponer y explicar al grupo.

### **VALOR: 10%**

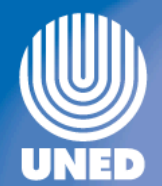

#### **RAMPA DIGITAL A UTILIZAR**

CLIC: Es un excelente programa que permite crear diversos tipos de actividades educativas de una forma sencilla y atractiva. Su menú principal nos ofrece de forma clara sus diferentes posibilidades multimedia: textos, gráficos, sonidos y animaciones.

Tiene cuatro módulos principales: rompecabezas, asociación, sopa de letras, crucigramas y actividades textos.

Durante la sesión presencial, el estudiante utilizará el programa CLIC para diseñar:

- Actividades de asociación
- Rompecabezas
- Actividades de texto
- Comprimir varias actividades en un paquete de Actividades.
- Descomprimir paquetes de actividades para adaptarlos a las necesidades de los estudiantes.
- Utilizar la opción de barrido.

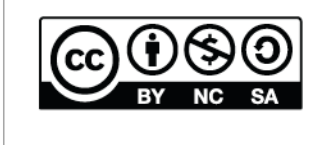

Reconocimiento, No comercial, Compartir bajo la misma licencia (3.0 Unported)

opencourse

**UNED COSTA RICA** 

 $\sim$  are

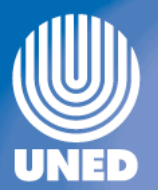

Universidad Estatal a Distancia de Costa Rica